# Homování HTC Vive Trackeru v systému REXYGEN

Martin Švejda, Ondřej Severa

# Základní popis

HTC Tracker má svůj souřadný systém (s.s.) *Ftr = {Otr-Xtr,Ytr,Ztr}*, který je definován jak je znázorněno na Obrázku 1. Data, které vrací HTC Tracker prostřednictvím bloku MAVLink *MAV\_\_RECV\_VISION\_POSITION\_ESTIMATE*

na výstupech *x, y, z* resp. *covariance* reprezentují translaci v mm resp. orientaci (matice rotace poskládaná do sloupcového vektoru po řádcích) s.s. *Ftr* vůči s.s. základny *Fb = {Ob-Xb,Yb,Zb}*, který je ovšem **neznámý** (daný pravděpodobně umístěním základních stanic).

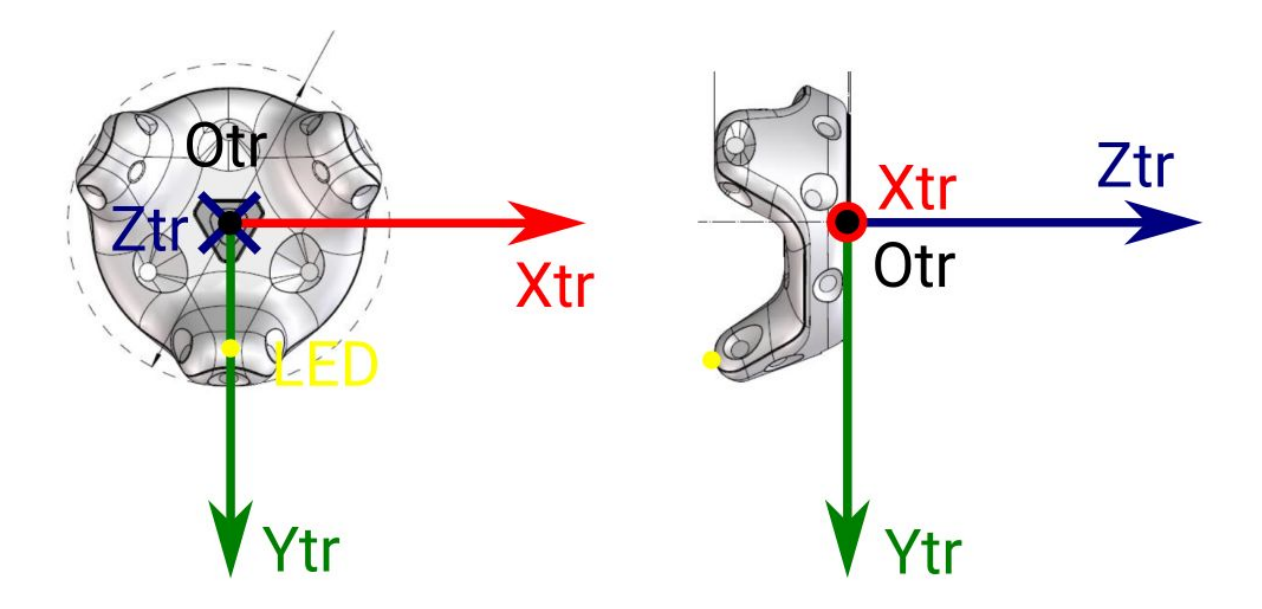

Obrázek 1: Souřadný systém HTC Trackeru

Abychom mohli homovat Tracker, je nutné definovat **známý** vztažný s.s. *Fc = {Oc-Xc,Yc,Zc}*, vůči kterému bude Tracker vracet data. K tomuto účelu se používá tříbodová metoda definice s.s..

Blok, který vykonává homování je znázorněn na Obrázku 2.

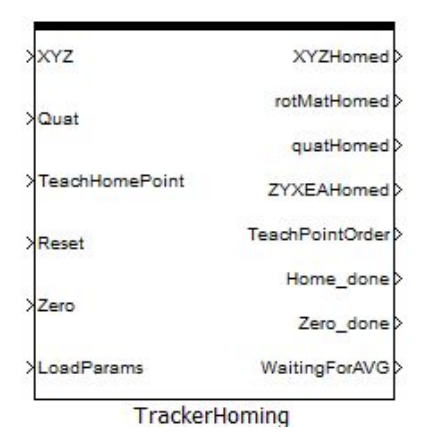

Obrázek 2: Funkční blok pro homování Trackeru

# Parametry bloku TrackerHoming:

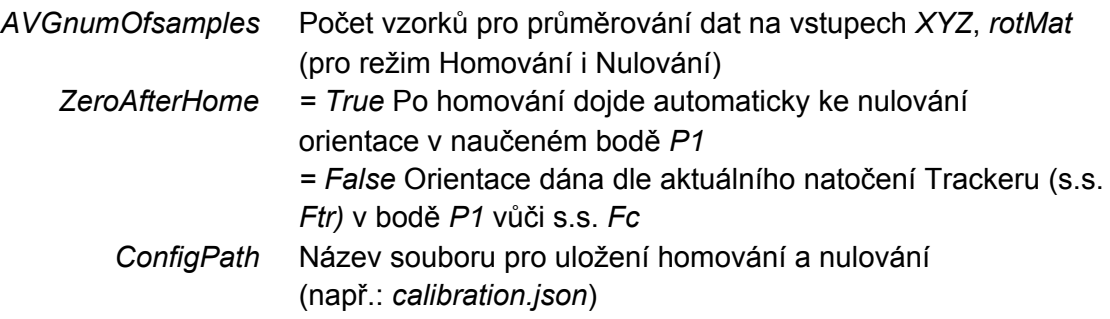

#### Vstupy bloku TrackerHoming:

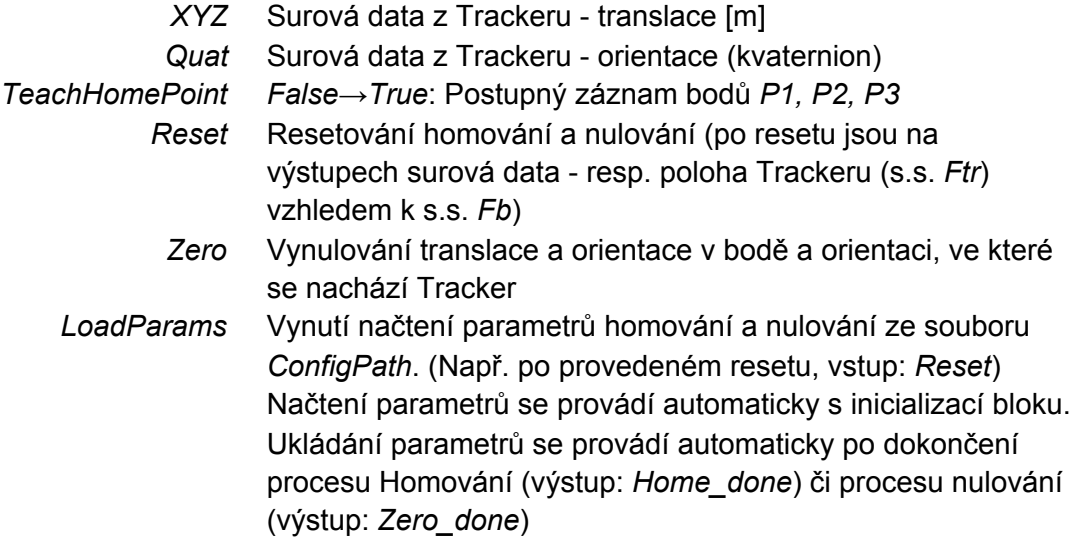

# Výstupy bloku TrackerHoming:

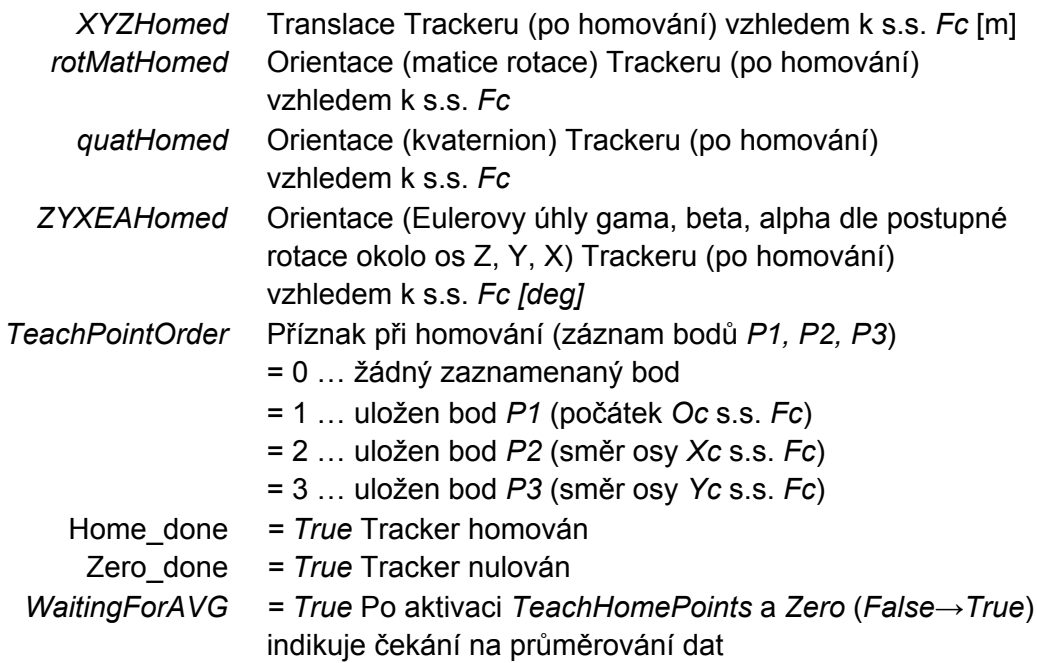

# Algoritmus homování

Pro homování (Homing) Trackeru (nalezení s.s. *Fc*) je potřeba vykonat následující kroky. viz Obrázek 3:

- 1. Zresetuj homování a nulování vstup *Reset* => výstup *Homed\_done* = *False, Zero\_done* = *False*
- 2. Umísti Tracker (v libovolné orientaci) do bodu *P1* reprezentující počátek *Oc* s.s. *Fc* a vstupem *TeachHomePoint* (*False→True*) ulož pozici bodu *P1* (viz výstup *TeachPointOrder*)
- 3. Umísti Tracker (v libovolné orientaci) do bodu *P2* ležící na ose *Xc* s.s. *Fc* a vstupem *TeachHomePoint* (*False→True*) ulož pozici bodu *P2* (viz výstup *TeachPointOrder*)
- 4. Umísti Tracker (v libovolné orientaci) do bodu *P3* reprezentující směr osy *Yc* s.s. *Fc (nemusí ležet na ose)* a vstupem *TeachHomePoint* (*False→True*) ulož pozici bodu *P3* (viz výstup *TeachPointOrder*) **Pozn.:** Po každém uložení vstupem TeachHomePoint či nulování vstupem Zero se čeká *AVGnumOfsamples\*TaskPeriod* na průměrování dat - tento stav je indikován

výstupem *WaitingForAVG*

- 5. Výstup *Home\_done* (*False→True*) indikuje ukončení homování
- 6. Od této doby je na výstupech *\*Homed* translace a orientace s.s. Trackeru *Ftr* vůči naučenému s.s. *Fc.* Tzn., pokud je Tracker umístěn svým počátkem *Otr* v bodě *P1* se shodnou orientací jako byl v bodě *P1* natočen, translace na výstupu bloku je nulová a
	- pro *ZeroAfterHome = False* Orientace odpovídá aktuálnímu natočení Trackeru (s.s. *Ftr*) vůči s.s. *Fc*.
	- pro *ZeroAfterHome = True* Orientace je nulována v bodě *P1*. (Stejné chování jako po aktivaci vstupu *Zero (False→True)*).
- 7. Vstupem *Zero (False→True)* lze v aktuální poloze Trackeru kdykoliv vynulovat translaci a orientaci na výstupu bloku. Výstupy bloku však stále měří translaci a orientaci vůči s.s. *Fc*, dochází jen k offsetu měření. Výstup *Zero\_done* (*False→True*) indikuje ukončení nulování

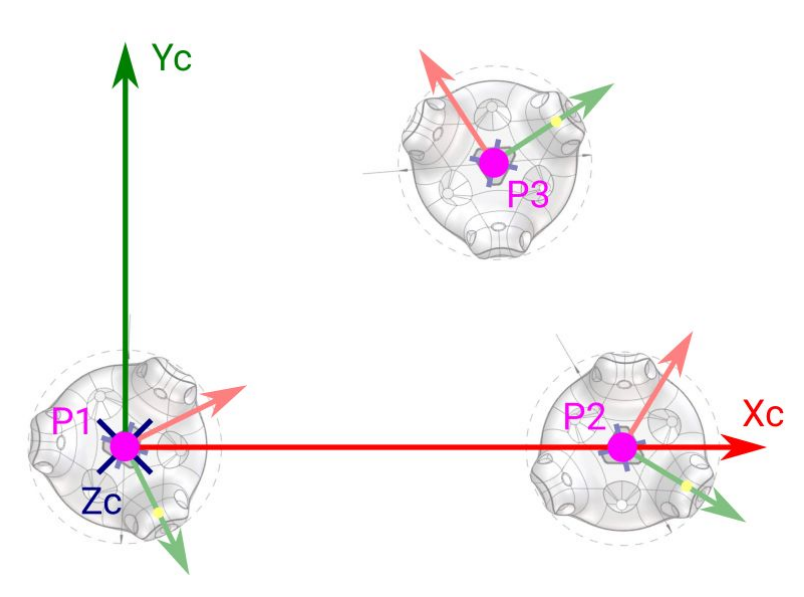

Obrázek 3: Schéma homování (učení s.s. *Fc*)